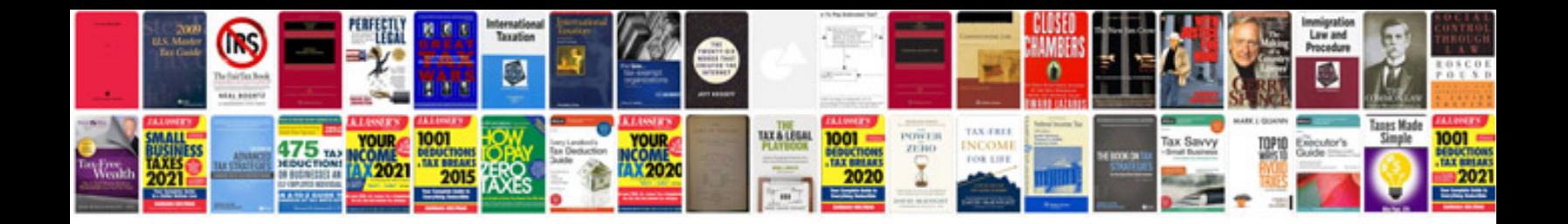

**Epson 4880 service manual**

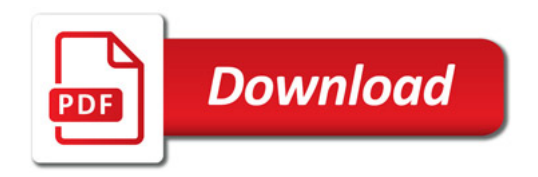

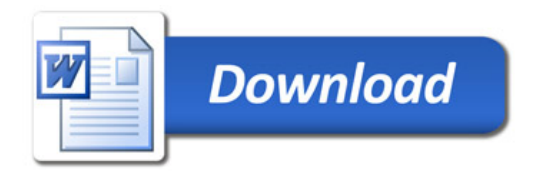